FLUTE

4

## A MINOR SARABANDE

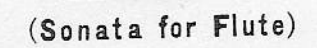

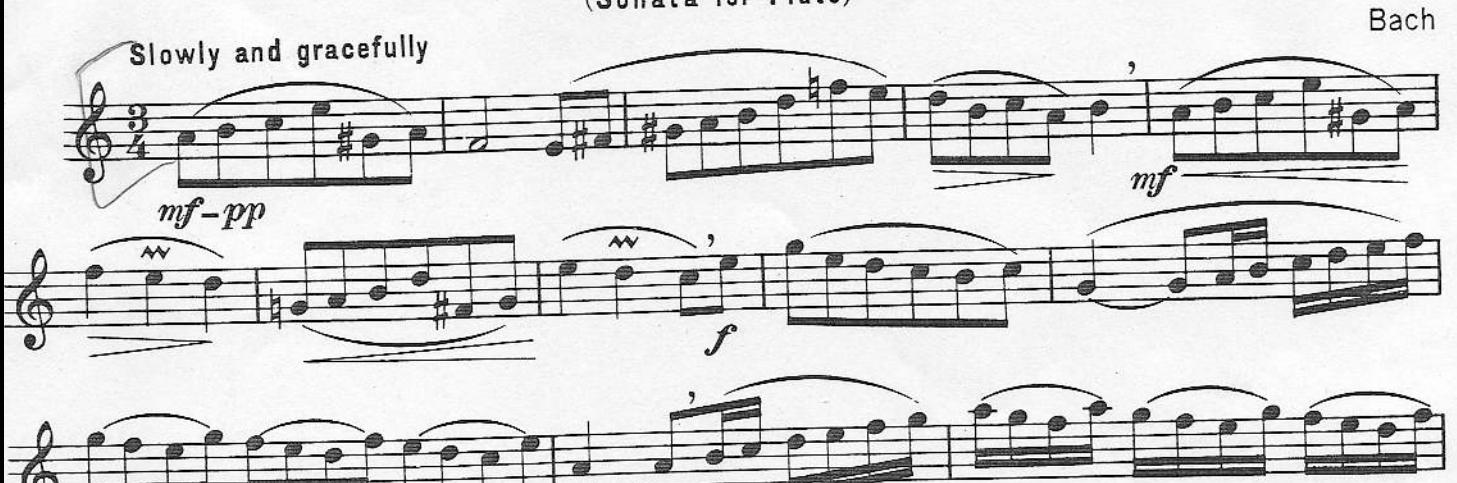

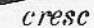

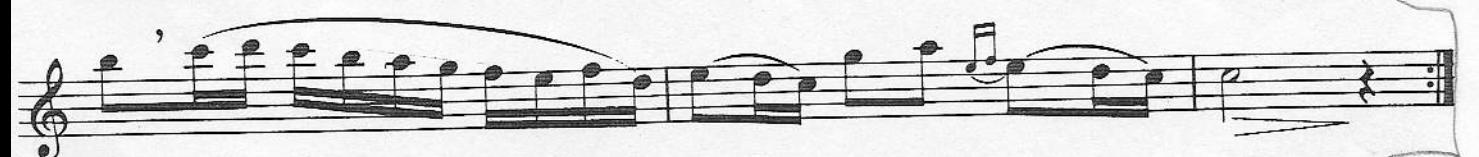